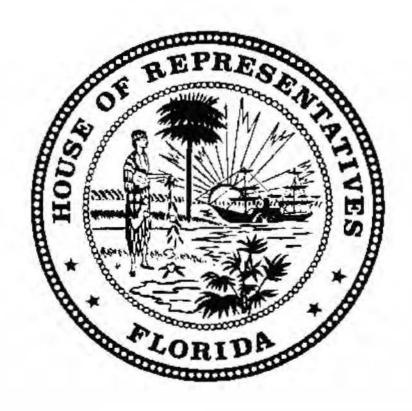

# Higher Education & Workforce Subcommittee

Tuesday, March 3, 2015 4:30 p.m. – 6:30 p.m. 102 HOB

**Meeting Packet** 

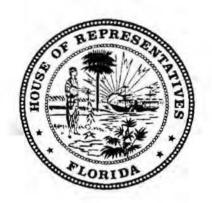

# **AGENDA**

Higher Education & Workforce Subcommittee
Tuesday, March 3, 2015
4:30 p.m. – 6:30 p.m.
102 HOB

- I. Call to Order and Roll Call
- II. Opening Remarks
- III. Consideration of the following proposed committee substitute:
  - PCS for HB 35 -- Out-of-State Fee Waivers for Veterans and Dependents
- IV. Consideration of the following bill:
  - HB 461 Independent Nonprofit Higher Educational Facilities Financing by Sullivan, Moraitis
- V. Presentation on Career and Education Planning System by Phil Harrington
- VI. Closing Remarks and Adjournment

PCS for HB 35 Original 2015

A bill to be entitled

An act relating to out-of-state fee waivers for veterans and dependents; amending s. 1009.26, F.S.; revising the Congressman C. W. "Bill" Young Veteran Tuition Waiver Program to include out-of-state fee waivers for certain individuals receiving specified federal educational benefits; requiring adoption of rules and regulations; revising a short title; providing an effective date.

Be It Enacted by the Legislature of the State of Florida:

Section 1. Subsection (13) of section 1009.26, Florida Statutes, is amended to read:

1009.26 Fee waivers.-

(13)(a) There is established the Congressman C. W. "Bill" Young Veteran Tuition Waiver Program. A state university, Florida College System institution, career center operated by a school district under s. 1001.44, or charter technical career center shall waive out-of-state fees for the following individuals:

1. An individual who has been an honorably discharged from veteran of the United States <u>Uniformed Services Armed Forces</u>, the United States Reserve Forces, or the National Guard, and who physically resides in this state while enrolled in the institution, regardless of whether the individual is receiving

Page 1 of 2

PCS for HB 35.Bill Text.docx

CODING: Words stricken are deletions; words underlined are additions.

PCS for HB 35

27

28

29

30

31

32

33

34

35

36

37

38

39

40

41

42

43

44

45

47

48

49

Original

2015

- federal G.I. Bill educational benefits.
- 2. Beginning July 1, 2015, an individual receiving educational benefits under 38 U.S.C. chapter 30, chapter 33, or chapter 35, who physically resides in this state while enrolled in the institution.
- (b) Tuition and fees charged to an individual a veteran who qualifies for the out-of-state fee waiver under this subsection may not exceed the tuition and fees charged to a resident student.
- (c) The waiver is applicable for 110 percent of the required credit hours of the degree or certificate program for which the student is enrolled. Each state university, Florida College System institution, career center operated by a school district under s. 1001.44, and charter technical career center shall report to the Board of Governors and the State Board of Education, respectively, the number and value of all fee waivers granted annually under this subsection.
- (d) The Board of Governors shall adopt regulations and the State Board of Education shall adopt rules to administer this subsection.
- (e) (b) This subsection may be cited as the "Congressman C.W. 'Bill' Young Veteran Tuition Waiver Act."
  - Section 2. This act shall take effect upon becoming a law.

Page 2 of 2

PCS for HB 35.Bill Text.docx

CODING: Words stricken are deletions; words underlined are additions.

# HOUSE OF REPRESENTATIVES STAFF ANALYSIS

BILL #: PCS for HB 35 Out-of-State Fee Waivers for Veterans and Dependents

SPONSOR(S): Higher Education & Workforce Subcommittee

TIED BILLS: IDEN./SIM. BILLS:

| REFERENCE                                                 | ACTION | ANALYST    | STAFF DIRECTOR or<br>BUDGET/POLICY<br>CHIEF |
|-----------------------------------------------------------|--------|------------|---------------------------------------------|
| Orig. Comm.: Higher Education & Workforce<br>Subcommittee |        | Banne (Hb) | Sherry (h5)                                 |

# SUMMARY ANALYSIS

The Congressman C.W. Bill Young Veteran Tuition Waiver Program (Florida G.I. Bill) provides for out-ofstate fee waivers for honorably discharged veterans of the U.S Armed Forces, U.S. Reserve Forces or the National Guard that attend a state university, state college, career center, or charter technical career center.

The Veterans Access, Choice and Accountability Act of 2014 (VA Reform Bill) signed into law in August 2014 requires public postsecondary institutions to provide in-state tuition rates to veterans and eligible dependents as a condition of continuing to receive G.I. Bill educational benefits. The legislation applies to all individuals qualifying under Post-9/11 G.I. Bill or the Montgomery G.I. Bill-Active Duty.

This bill expands the Congressman C.W. Bill Young Veteran Tuition Waiver Program to include members of the commissioned corps of the Public Health Service (PHS) and the National Oceanic and Atmospheric Administration (NOAA), thereby providing out-of-state fee waivers to all veterans who are members of the U.S. Uniformed Services.

The bill also implements the VA Reform Bill by providing out-of-state fee waivers to individuals residing in the state and receiving U.S. Department of Veterans Affairs education benefits under chapters 30, 33 or 35. These chapters include the G.I. Bill, and the Survivors' and Dependents', Reserve, and Veterans Educational Assistance Programs.

This bill is effective upon becoming law.

# **FULL ANALYSIS**

# I. SUBSTANTIVE ANALYSIS

# A. EFFECT OF PROPOSED CHANGES:

# Background

More than 1.5 million veterans live in Florida, including more than 211,000 veterans of the Afghanistan and Iraq wars, and roughly 490,000 Vietnam-era veterans. Additionally, there are approximately 190,000 military retirees who call Florida home.

Florida has a large military population with more than 61,000 active duty military personnel.<sup>3</sup> Another 25,000 civilian personnel are directly associated with the military presence in Florida.<sup>4</sup>

The Florida National Guard (Guard) has nearly 12,000 members, with 9,900 Guard personnel and 2,000 Air National Guard personnel. According to the Department of Military Affairs (DMA), since September 11, 2001, more than 16,000 Guard members have been deployed to support our nation's national security interests; of this total, roughly 5,760 remain active with the Guard.

# Tuition and Out-of-State Fees and Waivers/Exemptions

Florida law defines "tuition" as "the basic fee charged to a student for instruction provided by a public postsecondary educational institution in the state". Students who are not classified as "residents for tuition purposes" are required to pay the full cost of instruction at a public postsecondary institution. This additional charge is known as the "out-of-state fee". Institutions are authorized to provide exemptions and/or waivers of the out-of-state fee to students who meet specified criteria.

Chapter 2014-1, L.O.F., also known as the Florida G.I Bill, creates an out-of-state tuition fee waiver for honorably discharged veterans who reside in the state while enrolled at a state college, state university, career center operated by a school district under s. 1001.44, F.S., or a charter technical center. Prior to the bill's passage, non-resident students, including non-resident student veterans, were required to be classified as residents for tuition purposes in order to pay in-state tuition rates. Without a specifically authorized fee exemption or waiver, non-resident students had to pay out-of-state fees in addition to basic tuition rates.

Specifically, the Florida G.I. Bill creates the "Congressman C.W. Bill Young Veteran Tuition Waiver Program" directing the state universities, Florida College System institutions, career centers, and technical centers to waive out-of-state fees for honorably discharged veterans of the U.S. Armed Forces, U.S Reserve Forces, or the National Guard. In addition to being an honorably discharged veteran, the law requires the veteran student to physically reside in the state in order to receive the fee waiver.

Id.

DATE: 2/27/2015

DVA, Annual Report Fiscal Year 2012-2013, Facts and Figures.

<sup>2</sup> Id.

Florida Defense Factbook, EFI and Haas Center, January 2013, available at: http://www.enterpriseflorida.com/the-florida-defense-support-task-force/resources/ (last viewed February 10, 2015).

<sup>&</sup>lt;sup>5</sup> Florida National Guard website, available at: http://www.floridaguard.army.mil/?page\_id=7 (last viewed February 10, 2015).

Section 1009.01(1), F.S.

<sup>&</sup>lt;sup>7</sup> Section 1009.21(1)(g), F.S. <sup>8</sup> Section 1009.01(2), F.S.

<sup>9</sup> Sections 1009.25 and 1009.26, F.S.

<sup>10</sup> Ch. 2014-1, Laws of Fla.

<sup>11</sup> Section 1009.21, F.S.

<sup>&</sup>lt;sup>12</sup> Section 1009.26(13), F.S. STORAGE NAME: pcs0035.HEWS

# U.S. Department of Veterans Affairs (USDVA) Education Benefit Programs

The USDVA offers several financial assistance programs for veterans and dependents pursuing postsecondary education.

# Post-9/11 GI Bill

The Post-9/11 GI Bill<sup>13</sup> is the newest education benefit program and is offered to individuals with at least 90 days of aggregate active duty service on or after September 11, 2001, or individuals discharged with a service-connected disability after 30 continuous days of active duty service. This program provides the cost of tuition and fees, up to that of the most expensive public in-state undergraduate rate for up to 36 months. Benefits generally expire 15 years after the date of the last discharge or release from active duty service. Funds are paid directly to the institution on the student's behalf and are prorated according to the student's benefit level. The benefit amounts under this program are as follows:

| Post-9/11 GI Bill Service Requirements <sup>14</sup> (aggregate active duty service after Sept. 10, 2001) | Percentage of<br>Maximum Benefit<br>Payable |
|----------------------------------------------------------------------------------------------------|---------------------------------------------|
| At least 36 months                                                                                        | 100                                         |
| At least 30 continuous days on active duty<br>(must be discharged due to service-connected disability)    | 100                                         |
| At least 30 months, but less than 36 months                                                               | 90                                          |
| At least 24 months, but less than 30 months                                                               | 80                                          |
| At least 18 months, but less than 24 months                                                               | 70                                          |
| At least 12 months, but less than 18 months                                                               | 60                                          |
| At least 6 months, but less than 12 months                                                                | 50                                          |
| At least 90 days, but less than 6 months                                                                  | 40                                          |

Under the Post-9/11 GI Bill, servicemembers may transfer any or all unused benefits to a spouse or child provided the servicemember is still in the military, has at least six years of service and commits to an additional four years of service. Spouses may begin to use benefits immediately and have up to 15 years from the last separation date. Children may begin to use benefits after the servicemember completes 10 years of military service and is eligible to use benefits until age 26.<sup>15</sup>

The Marine Gunnery Sergeant John David Fry Scholarship (Fry Scholarship)<sup>16</sup> entitles surviving spouses<sup>17</sup> and children of servicemembers who died in the line of duty after September 10, 2001 to 36 months of the full, 100% level, of the Post-9/11 GI Bill Benefits, including tuition and fees, a monthly housing allowance, and a book stipend. Spouses may use this benefit until such time as they remarry and children are eligible until age 33.

# Montgomery GI Bill

The Montgomery GI Bill – Active Duty (MGIB-AD)<sup>18</sup> is available to veterans who began active duty service for the first time after June 30, 1985, had their pay reduced \$100 a month for 12 months, and received an honorable discharge. These benefits are paid directly to the veteran with monthly benefit amounts varying based on length of service and type of educational training being pursued. The current monthly benefit for a veteran who completed an enlistment of 3 years or more and is pursuing a

18 38 U.S.C. §§3001-3035.

<sup>13 38</sup> U.S.C. §§3301-3325.

<sup>&</sup>lt;sup>14</sup> USDVA Pamphlet 22-09-01 RE: Post 9/11 Gl Bill. May 2012. Available at: http://www.benefits.va.gov/gibill/docs/pamphlets/ch33 pamphlet.pdf

<sup>15 38</sup> U.S.C. § 3319.

<sup>16 38</sup> U.S.C. § 3311(b)(9).

<sup>&</sup>lt;sup>17</sup> Public Law 113-146, Title VII, Section 701, The Veterans Access, Choice, and Accountability Act of 2014, expanded eligibility for the Fry Scholarship to surviving spouses effective January 1, 2015.

full time college degree or certificate is \$1,717.<sup>19</sup> The MGIB-AD provides up to 36 months of benefits and must be used within 10 years of the last discharge date.

The Montgomery GI Bill – Selected Reserve (MGIB-SR)<sup>20</sup> is available to members actively participating in the Selected Reserve.<sup>21</sup> To be eligible, reservists must be actively drilling and agree to a 6-year commitment to the reserves. Benefits are paid directly to the reservist and may be used for up to 36 months. The current monthly benefit for a reservist enrolled in a full time degree or certificate program is \$367.<sup>22</sup>

Survivors' and Dependents' Educational Assistance

The Survivors' and Dependents' Educational Assistance program (DEA)<sup>23</sup> is the benefit program offered to spouses and children of a veteran who has a service-connected permanent and total disability, died as a result of service, or is listed as Missing in Action or Prisoner of War.<sup>24</sup> Spouses are eligible for 10 years from the date USDVA determines eligibility (up to 20 years in certain circumstances) and children are eligible until age 26, both for a maximum of 45 months. The current monthly rate payable to the recipient enrolled in a full time degree or certificate program is \$1,018.<sup>25</sup>

Reserve Educational Assistance Program

The Reserve Educational Assistance Program (REAP)<sup>26</sup> provides educational assistance to members and reservists of the National Guard who have been called to active duty in response to a war, national emergency, or contingency operation as declared by the President or Congress on or after September 11, 2001 for a minimum of 90 consecutive days.<sup>27</sup> Program beneficiaries are eligible for up to 36 months of benefits at a proportionate rate of the MGIB-AD 3-year enlistment rate. The current monthly rate for a member or reservist with at least 90 consecutive days of service, but less than one year is \$686.60.<sup>28</sup>

Veterans Educational Assistance Program

The Veterans Educational Assistance Program (VEAP)<sup>29</sup> provides educational benefits for veterans entering service for the first time between December 31, 1976 and July 1, 1985. Enrollment for this program closed June 30, 1985, however a small number of veterans are still using benefits at higher education institutions in Florida.

The chart below shows the number of Florida beneficiaries for each USDVA education program for fiscal years 2011-2013.<sup>30</sup>

DATE: 2/27/2015

<sup>&</sup>lt;sup>19</sup> USDVA Website, MGIB-AD Rates Effective October 1, 2014. Available at:

http://www.benefits.va.gov/GIBILL/resources.benefits\_resources/rates/ch30/ch30rates100114.asp

<sup>20 10</sup> U.S.C. §§16131-16136.

<sup>&</sup>lt;sup>21</sup> Selected Reserve components include the Army Reserve, Naval Reserve, Air Force Reserve, Marine Corps Reserve, Coast Guard Reserve, Army National Guard, and Air Force National Guard.

<sup>22</sup> USDVA Website, MGIB-SR Rates. Effective October 1, 2014. Available at:

http://www.benefits.va.gov/GIBILL/resources/benefits/resources/benefits/resources/benefits/succes/benefits/resources/benefits/

<sup>23 38</sup> U.S.C. §§3500-3566.

<sup>24 38</sup> U.S.C. §3501(a)(1).

<sup>&</sup>lt;sup>25</sup> USDVA Website. REAP Rates Effective October 1, 2014. Available at:

http://www.benefits.va.gov/GIBILL/resources/benefits\_resources/rates/ch35/ch35rates100114.asp

<sup>26 10</sup> U.S.C. §§16161-16166.

<sup>27 10</sup> U.S.C. §16163(a).

<sup>&</sup>lt;sup>28</sup> USDVA Website. REAP Rates Effective October 1, 2014. Available at:

http://www.benefits.va.gov/GIBILL/resources/benefits\_resources/rates/ch1607/ch1607rates100114.asp

<sup>&</sup>lt;sup>29</sup> 38 U.S.C. §§3201-3243,

National Center for Veterans Analysis and Statistics. Utilization Report on Department of Veterans Affairs Education Program
Beneficiaries by Geography: FY 2000 to FY 2013. Available at: <a href="http://www.va.gov/vetdata/Utilization.asp">http://www.va.gov/vetdata/Utilization.asp</a>
STORAGE NAME: pcs0035 HEWS

PAG

| Fiscal<br>Year | Total         |           | USDVA Ed | ucational A | ssistance F | rogram |       |
|----------------|---------------|-----------|----------|-------------|-------------|--------|-------|
|                | Beneficiaries | Post-9/11 | MGIB-AD  | MGIB-SR     | DEA         | VEAP   | REAP  |
| 2011           | 68,133        | 42,607    | 14,628   | 3,020       | 6,810       | 7      | 1,081 |
| 2012           | 62,911        | 42,607    | 9,454    | 2,613       | 6,513       | 5      | 818   |
| 2013           | 87,140        | 63,947    | 6,530    | 2,575       | 6,770       | 2      | 615   |

# The Veterans Access, Choice and Accountability Act of 2014

The Veterans Access, Choice and Accountability Act of 2014 (VA Reform Bill) was signed into law in August 2014.<sup>31</sup> The VA Reform Bill requires public institutions of higher learning to provide in-state tuition rates to veterans and eligible dependents in order for the institution to remain eligible to receive G.I. Bill education payments. Specifically, the bill requires the USDVA Secretary to disapprove a course of education at a public institution of higher learning if that institution does not offer a covered individual tuition at the in-state rate. Any veteran who has served at least 90 days of active service must be allowed to pay resident tuition rates, in any state, within three years of leaving the military. The law also covers spouses and dependent children of veterans meeting certain criteria. Effective July 1, 2015, the federal law will apply to any public college or university in order for the institution to remain eligible to receive the education payments from the Montgomery G.I. Bill or Post-9/11 G.I. Bill programs.

The requirements of this legislation apply only to students qualifying under the Post-9/11 GI Bill or the Montgomery GI Bill-AD. Institutions are not required to change policies for individuals using any other USDVA educational benefits. Beneficiaries qualifying under this act include (1) veterans who enroll in an institution within the state s/he resides within 3 years of discharge from a period of active duty service of 90 days or more, (2) spouses/children using transferred benefits to attend an institution within the state s/he resides within 3 years of the transferor's discharge from a period of active duty service of 90 days or more, or (3) spouses/children using benefits under the Fry Scholarship who enroll in an institution of higher education within the state s/he resides within 3 years of the servicemember's death in the line of duty following a period of active duty service of 90 days or more. Provided a student remains continuously enrolled and continues to use either Post-9/11 GI Bill or Montgomery GI Bill-AD benefits, the beneficiary will remain eligible to continue receiving the in-state tuition rate beyond the 3 year date of discharge.

# **Effect of Proposed Changes**

Currently, the Congressman C.W. Bill Young Veteran Tuition Waiver Program authorizes out-of-state fee waivers for honorably discharged veterans of the U.S. Armed Forces, U.S. Reserve Forces, and the National Guard. The bill expands the waivers to include all those in the U.S. Uniformed Services, adding veterans of the commissioned corps of the Public Health Service (PHS) and the National Oceanic and Atmospheric Administration (NOAA).<sup>32</sup> This fee waiver will be granted regardless of whether the person is using G.I. Bill education benefits.

The bill also creates an additional out-of-state fee waiver for those individuals residing in the state and receiving USDVA education benefits under Chapters 30, 33 or 35. These chapters include beneficiaries under the Post-9/11 G.I. Bill, Montgomery G.I. Bill, Survivor's and Dependents' Educational Assistance Program, Reserve Educational Assistance Program, and the Veterans Educational Assistance Program. Individuals using benefits transferred from an eligible servicemember are also eligible for the out-of-state fee waiver.

32 10 U.S.C. § 101 (2013) STORAGE NAME: pcs0035 HEWS

<sup>&</sup>lt;sup>31</sup> The Veterans' Access to Care through Choice, Accountability, and Transparency Act of 2014, Pub.L. 113-146, H.R. 3230, 113<sup>th</sup> Cong. (Aug. 7, 2014).

# B. SECTION DIRECTORY:

Amends s. 1009.26, F.S., to direct state universities, Florida College System institutions. Section 1: and Florida career centers to waive certain fees for veterans.

Section 2: Provides an effective date of upon becoming law.

# II. FISCAL ANALYSIS & ECONOMIC IMPACT STATEMENT

# A. FISCAL IMPACT ON STATE GOVERNMENT:

Revenues:

None.

# Expenditures:

The Board of Governors, based on Fall 2013 enrollment data of veteran dependents using G.I. Bill benefits and enrolling in 30 credit hours per year, estimates an annual unrealized tuition amount for the State University System of \$2,695,543.33 A fiscal estimate from the Florida College System is unknown at this time.

It will likely be difficult for institutions to identify the number of students who will meet the criteria outlined in the bill and opt to take advantage of the expanded benefits; therefore, the full potential fiscal impact is indeterminate at this time.

# B. FISCAL IMPACT ON LOCAL GOVERNMENTS:

Revenues:

None

Expenditures:

None.

# C. DIRECT ECONOMIC IMPACT ON PRIVATE SECTOR:

The bill would allow specified veterans and individuals using G.I. Bill educational benefits, who would otherwise be unable to establish Florida residency for tuition purposes, to pay lower, in-state tuition rates at state universities, Florida College System institutions, career centers, and charter technical career centers. This would potentially save students a per credit hour average of \$490 at state universities, \$240 at Florida Colleges, and \$7 at career centers.

# D. FISCAL COMMENTS:

DATE: 2/27/2015

<sup>33</sup> E-mail correspondence with Board of Governors of the State University System of Florida staff. February 23, 2015. On file with Higher Education and Workforce Subcommittee. STORAGE NAME: pcs0035.HEWS

# III. COMMENTS

# A. CONSTITUTIONAL ISSUES:

1. Applicability of Municipality/County Mandates Provision:

None.

2. Other:

None.

# RULE-MAKING AUTHORITY:

The State Board of Education and Board of Governors may need to amend any rules or regulations inconsistent with the provisions of the bill.

B. DRAFTING ISSUES OR OTHER COMMENTS: None.

IV. AMENDMENTS / COMMITTEE SUBSTITUTE CHANGES

HB 461 2015

A bill to be entitled

1 2 An act 3 educat 4 F.S.; 5 for pu

An act relating to independent nonprofit higher educational facilities financing; amending s. 243.52, F.S.; revising the definition of the term "project" for purposes of the Higher Educational Facilities Financing Act; providing an effective date.

7 8

6

Be It Enacted by the Legislature of the State of Florida:

9

11

Section 1. Subsection (3) of section 243.52, Florida Statutes, is amended to read:

12

243.52 Definitions.—As used in ss. 243.50-243.77, the term:

14 15

16

17

18

19

20

21

22

23

24 25

26

dormitory or other housing facility, dining hall, student union, administration building, academic building, library, laboratory, research facility, classroom, athletic facility, health care facility, or maintenance, storage, or utility facility and other structures or facilities related thereto, required thereto, or required or useful for the instruction of students, the conducting of research, or the operation of an institution of higher education. The term includes parking and other facilities or structures, essential or convenient for the orderly conduct of such institution of higher education and includes equipment and machinery and other similar items necessary or convenient

Page 1 of 2

for the operation of a particular facility or structure in the

CODING: Words stricken are deletions; words underlined are additions.

HB 461 2015

27

28

29

30

31

32

33

34

manner for which its use is intended, but does not include such items as books, fuel, supplies, or other items that are customarily deemed to result in a current operating charge. The term also dormitory, student service facility, parking facility, administration building, academic building, or library and includes a loan in anticipation of tuition revenues by an institution of higher education, as defined in subsection (6).

Section 2. This act shall take effect July 1, 2015.

Page 2 of 2

# HOUSE OF REPRESENTATIVES STAFF ANALYSIS

BILL #: HB 461 Independent Nonprofit Higher Educational Facilities Financing

SPONSOR(S): Sullivan and others

TIED BILLS: IDEN./SIM. BILLS: SB 622

| REFERENCE                                    | ACTION | ANALYST   | STAFF DIRECTOR or<br>BUDGET/POLICY CHIEF |
|----------------------------------------------|--------|-----------|------------------------------------------|
| 1) Higher Education & Workforce Subcommittee |        | Banne (1) | Sherry                                   |
| 2) Appropriations Committee                  |        |           |                                          |
| 3) Education Committee                       |        |           |                                          |

# SUMMARY ANALYSIS

The Higher Educational Facilities Financing Authority (authority) is a public corporation which assists eligible institutions of higher education in financing and refinancing educational facilities construction. Among other things, the authority may issue tax-exempt or taxable revenue bonds, which are privately financed and not secured by full faith and credit of the state. Financing acquired through the authority may be used for such construction projects as dormitories, parking and student service facilities, administration and academic buildings, libraries, and loans made in anticipation of tuition revenues.

Independent nonprofit colleges or universities which: are located in and chartered by the state of Florida; are accredited by the Southern Association of Colleges and Schools (SACS); grant baccalaureate degrees; and are not a state university or community college may participate in educational facilities construction financing through the authority. This includes all 31 institutions belonging to the Independent Colleges and Universities of Florida (ICUF).

The bill expands the types of projects that the authority may finance by adding:

- Costs for construction of dining halls, student unions, laboratories, research facilities, classrooms, athletic
  facilities, health care facilities, maintenance, storage, or utility facilities, and related facilities or structures
  required or useful for the instruction of students, research, or the operation of an educational institution (e.g.,
  parking); and
- · Certain purchases of equipment and machinery.

Books, fuel, supplies, or other items which are customarily deemed to be operating costs may not be financed.

The bill takes effect July 1, 2015.

# **FULL ANALYSIS**

# I. SUBSTANTIVE ANALYSIS

# A. EFFECT OF PROPOSED CHANGES:

# **Present Situation**

The Higher Educational Facilities Financing Authority (authority) is a public corporation which assists eligible institutions of higher education in financing and refinancing educational facilities construction.<sup>1</sup> Participation in financing through the authority is limited to independent nonprofit colleges or universities which are located in and chartered by the state of Florida; are accredited by the Southern Association of Colleges and Schools (SACS); grant baccalaureate degrees; and are not a state university or community college.<sup>2</sup> This includes all 31 institutions belonging to the Independent Colleges and Universities of Florida (ICUF).<sup>3</sup>

Among other things, the authority may issue tax-exempt or taxable revenue bonds; acquire real estate; contract; and execute loans, leases, and other legal instruments. Bonds issued by the authority are privately financed, are not secured by the full faith and credit of the state, and do not constitute an obligation of the state. The authority may not enter into a financing agreement with a participating institution unless the institution demonstrates that it is financially responsible and capable of fulfilling its obligations under the agreement.

The authority may only finance such projects as dormitories, parking and student service facilities, administration and academic buildings, libraries, and loans made in anticipation of tuition revenues. Financing may be provided for project costs related to construction and land acquisition; machinery and equipment; financing charges and interest; provisions for working capital; reserves for principal, interest, and rebate; provisions for extensions, enlargements, additions, and improvements; engineering, financial, and legal services; and construction planning and cost estimating. 8

Currently, the authority and participating institutions are exempt from taxes or assessments related to a project or any property acquired for a project and any tax on income from those projects. Any bonds issued by the authority, any security for the bonds, the transfer of the bonds, and the income from the bonds (including profit on their sale) and notes, mortgages, security agreements, letters of credit, or other instruments are also exempt from taxation of any kind by the state or any local unit, political subdivision, or other instrumentality of the state. This tax exemption does not apply to income taxes imposed on corporations under ch. 220, F.S.<sup>9</sup>

DATE: 2/26/2015

Part II, ch. 243, F.S.

<sup>&</sup>lt;sup>2</sup> Section 243.52(6), F.S. The law defines the terms "institution of higher education" and "participating institution" to be synonymous. See s. 243.52(6) and (7), F.S.

<sup>&</sup>lt;sup>3</sup> See Independent Colleges and Universities of Florida, About Us, <a href="http://www.icuf.org/newdevelopment/about-icuf">http://www.icuf.org/newdevelopment/about-icuf</a> (last visited Feb. 5, 2015). ICUF institutions include Adventist University of Health Sciences, Ave Maria University, Barry University, Beacon College, Bethune-Cookman University, Clearwater Christian College, Eckerd College, Edward Waters College, Embry-Riddle Aeronautical University, Everglades University, Flagler College, Florida College, Florida Institute of Technology, Florida Memorial University, Florida Southern College, Hodges University, Jacksonville University, Keiser University, Lynn University, Nova Southeastern University, Palm Beach Atlantic University, Ringling College of Art and Design, Rollins College, St. Leo University, Southeastern University, St. Thomas University, Stetson University, The University of Tampa, University of Miami, Warner University, and Webber International University. Independent Colleges and Universities of Florida, School Websites, <a href="http://www.icuf.org/newdevelopment/schools">http://www.icuf.org/newdevelopment/schools</a> (last visited Feb. 5, 2015).

<sup>4</sup> Section 243.54, F.S.

Section 243.64, F.S.; Documentation provided by Independent Colleges and Universities of Florida (Feb. 4, 2015).

Section 243.58(2), F.S.

<sup>&</sup>lt;sup>7</sup> Section 243.52(3), F.S.

<sup>8</sup> Section 243,52(4), F.S.

<sup>9</sup> Section 243.70, F.S.

STORAGE NAME: h0461.HEWS.DOCX

The authority's board consists of five members appointed by the Governor. <sup>10</sup> The board must submit an annual report regarding its activities to the Governor and presiding officers of each house of the Legislature within two months of the end of its fiscal year. <sup>11</sup>

Similar opportunities for higher educational facilities construction financing assistance are available through County Higher Educational Facilities Authorities (CHEFFA). However, since codified in 1969, CHEFFAs exist in only seven counties. <sup>12</sup> The Higher Educational Facilities Financing Authority was codified in 2001, in part, to extend such assistance to eligible institutions of higher education located in counties without a CHEFFA. <sup>13</sup> A more extensive list of projects may be financed through a CHEFFA. Allowable projects include:

- Costs for construction of dormitories or student housing, dining halls, student unions, administration or academic buildings, libraries, laboratories, research facilities, classrooms, athletic facilities, health care facilities, maintenance, storage, or utility facilities, and related facilities or structures required or useful for the instruction of students, research, or the operation of an educational institution(e.g., parking);
- · Certain purchases of equipment and machinery; and
- A loan in anticipation of tuition revenues.

Books, fuel, supplies, or other items which are customarily deemed to be operating costs may not be financed through a CHEFFA. 14

# Effect of Proposed Changes

The bill replaces the definition of "project" currently applicable to financing of construction projects through the authority with the broader definition currently applicable to CHEFFAs. Thus, allowable projects are expanded to add:

- Costs for construction of dining halls; student unions; laboratories; research facilities; classrooms; athletic facilities; health care facilities; maintenance, storage, or utility facilities; and related facilities or structures required or useful for the instruction of students, research, or the operation of an educational institution, e.g., parking; and
- Certain purchases of equipment and machinery.

Books, fuel, supplies, or other items which are customarily deemed to be operating costs may not be financed through the authority.

# B. SECTION DIRECTORY:

Section 1. Amends s. 243.52, F.S., relating to Definitions.

Section 2. Provides an effective date of July 1, 2015.

11 Section 243.73(1), F.S.

DATE: 2/26/2015

<sup>10</sup> Section 243.53(2), F.S.

<sup>&</sup>lt;sup>12</sup> Chapter 69-345, L.O.F., codified as Part I, ch. 243, F.S.; Documentation provided by Independent Colleges and Universities of Florida (Feb. 4, 2015).

<sup>13</sup> Chapter 2001-79, L.O.F.

<sup>14</sup> Section 243.20(5), F.S.

# II. FISCAL ANALYSIS & ECONOMIC IMPACT STATEMENT

| A. | FISCAL IMPACT ON STATE GOVERNMENT:                                                                                                    |
|----|----------------------------------------------------------------------------------------------------|
|    | 1. Revenues:<br>None.                                                                                                    |
|    | 2. Expenditures: None.                                                                                                    |
| В. | FISCAL IMPACT ON LOCAL GOVERNMENTS:                                                                                                    |
|    | 1. Revenues:<br>None.                                                                                                    |
|    | 2. Expenditures: None.                                                                                                    |
| C. | DIRECT ECONOMIC IMPACT ON PRIVATE SECTOR: None                                                                                                    |
| D. | FISCAL COMMENTS: None.                                                                                                    |
|    | III. COMMENTS                                                                                                    |
| A. | CONSTITUTIONAL ISSUES:                                                                                                    |
|    | Applicability of Municipality/County Mandates Provision:     Not Applicable. This bill does not appear to affect county or municipal governments. |
|    | 2. Other:                                                                                                    |
|    | None.                                                                                                    |
| B. | RULE-MAKING AUTHORITY:                                                                                                    |
|    | None.                                                                                                    |
| C. | DRAFTING ISSUES OR OTHER COMMENTS:                                                                                                    |

# IV. AMENDMENTS/ COMMITTEE SUBSTITUTE CHANGES

None.

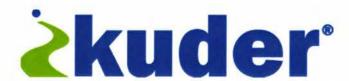

# **Career & Education Planning**

Reliable Systems for K20 Initiatives

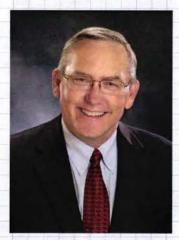

Presented by:
Phil Harrington
Kuder, Inc. President

# **About Kuder**

# Over the last 75+ years, millions worldwide have relied on us for reliable solutions.

165 million
people have used Kuder;
three million
new users annually.

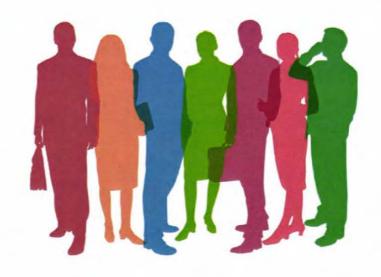

Created 120 custom systems

More than 28,000 sites globally.

# Making a Difference

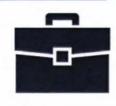

# **Completion Rates**

60% of Kuder users never changed their major.

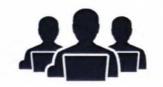

# **Retention Rates**

18% increase in retention.

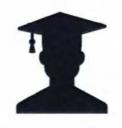

# **Transition Rates**

90% of Kuder users transition into postsecondary education.

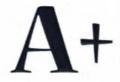

# **Academic Performance**

11% increase in school performance.

# **Making A Difference**

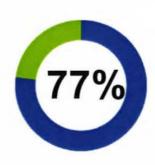

rated Kuder as helpful in motivating them to stay in school.

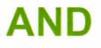

rated Kuder as helpful in choosing postsecondary programs or college majors.

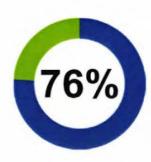

rated Kuder as helpful in making educational and career plans.

rated Kuder as helpful in giving them hope for their future.

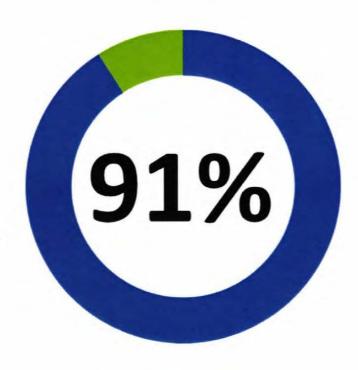

# **Our Clientele**

# **Indiana Career Explorer**

A College & Career Planning System for All Hoosiers!

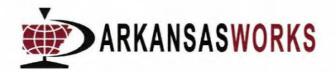

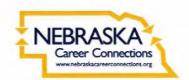

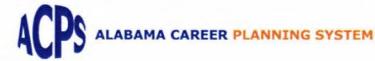

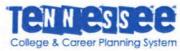

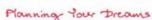

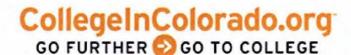

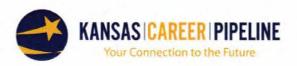

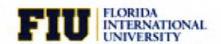

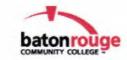

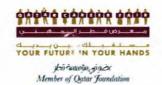

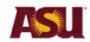

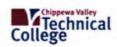

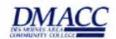

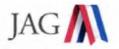

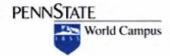

UNIVERSITY of HOUSTON BAUER ROCKWELL CAREER CENTER

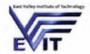

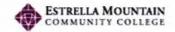

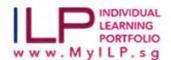

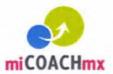

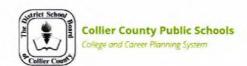

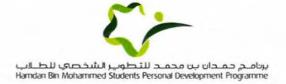

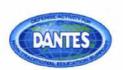

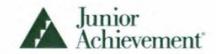

# Career and Education Planning System

# kudergalaxy

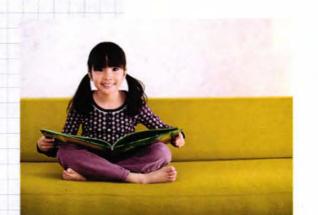

Elementary School, Students and Parents

# **Kuder** navigator **kuder** journey

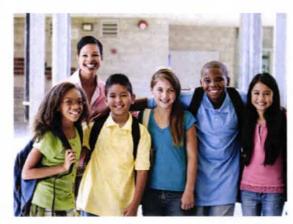

Middle School and High School Students and **Parents** 

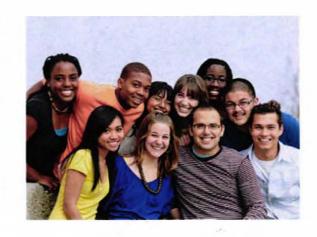

Postsecondary Students and Adults

# Kuder® Talent Pipeline™

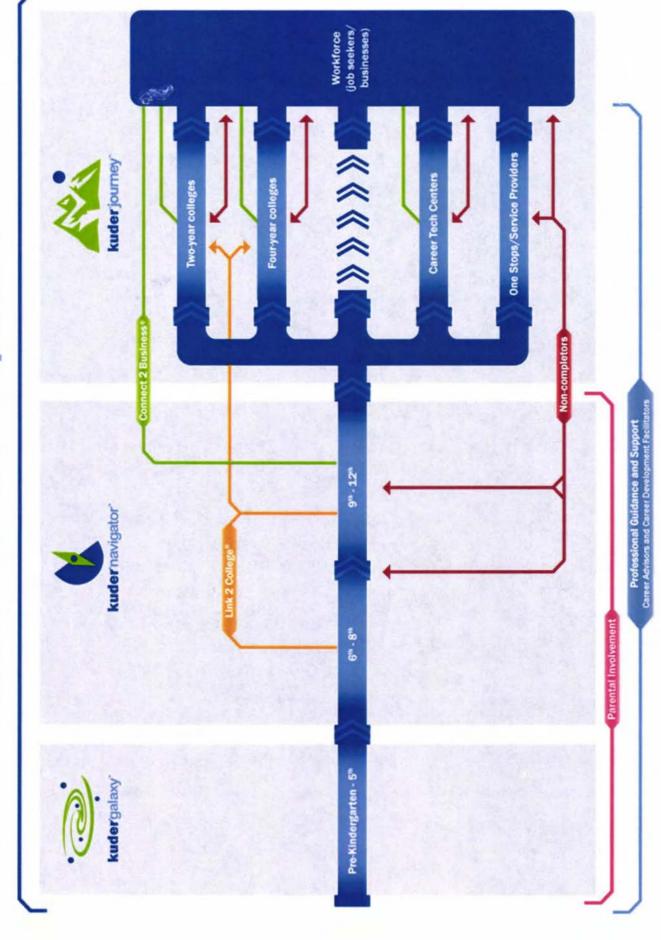

# **& kuder** navigator

# For Middle and High School Students

Starting to build a career plan? Looking for colleges? Ready to showcase your portfolio? *Navigator* makes planning for the future fun while providing the reliable college and career guidance you can count on.

### **Students**

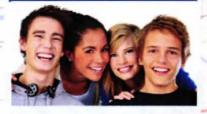

Discover and build a career around your unique interests and skills.

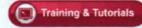

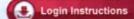

# Administrators

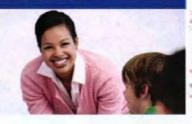

Improve career guidance and support students' exploration.

| Training   | & Tut | orials |
|------------|-------|--------|
| , manining |       | Ornano |

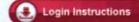

# **Get Started!**

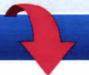

| User Name |  |
|-----------|--|
| Password  |  |

Log In

New users register here! Forgot your login information?

### Middle School Students

- Watch videos and read about all of the different careers you can explore.
- Quiz yourself about your interests and discover how to connect them to careers.
- Get ahead of the game by starting a four-year education plan.

### **High School Students**

- Search for colleges and financial aid to help you fulfill your goals.
- Build a personal portfolio that's all about you and what you can offer.
- Create résumés, practice interviewing skills, and look for jobs.

### Administrators

- Improve career guidance by reviewing career assessment results and portfolio materials.
- Communicate with students and parents about important information and events.
- Manage school- and district-specific education plans to meet state and local standards.

Learn more at www.kuder.com!

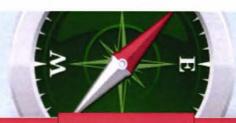

Home

Learn About Myself

**Explore Occupations** 

Plan for Education

Plan for Work

Find a Job

My Portfolio

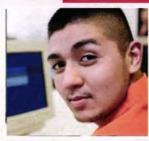

# My Profile

User Name: **JoshCullen** 

E-mail: JCullen7287@gmail.com

Edit >

# Messages

New Messages: (0)

Received Messages: (0)

Check Messages )

# Welcome to Kuder Navigator!

Ready to explore your education and career options? Begin making decisions about your future by choosing one of the menu items at the top of the page. You can start wherever you want to - take an assessment, explore occupations, or manage your career goals in My Portfolio.

Keep an eye on your Assessments and any Recommended Links below. These will help you keep on track with your career planning.

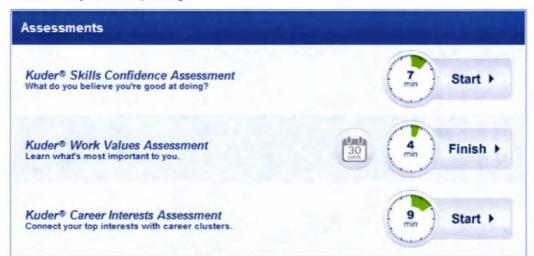

| Recommended Links       |                                |
|-------------------------|--------------------------------|
| Find Local Scholarships | (Recommended by Kuder-Bethney) |
| SAT Prep                | (Recommended by Kuder-Bethney) |

# **Career Planning Timeline**

Completed tasks: 41 %

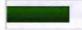

Check out the tasks on your Career Planning Timeline for high school.

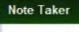

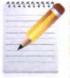

111111111 Keep track of dates, meetings, and events important to your education and career planning.

Go

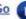

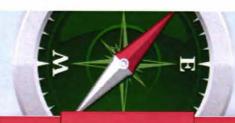

Home

Learn About Myself

**Explore Occupations** 

Plan for Education

Plan for Work

Find a Job

My Portfolio

### Take an Assessment

View Assessment Results

Enter Assessment Scores

View Occupations Suggested by Assessments

# Take an Assessment

These are the three assessments that you can take inside of the system. Take a look at the descriptions and then start with whatever one works best for you. Afraid that you won't have the time to finish? Don't worry - you can save your progress and come back later.

# kuder Career Interests

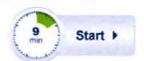

Connect your top interests with career clusters.

Choose what activity you like to do the most, the next most, and the least. When you're finished, your highest interests will be matched with careers that you may enjoy.

# Did You Know?

Kuder's three online assessments are based on over 70 years of research. The assessments aren't meant to tell you what you should do or will be successful in doing. Instead, they give you some focus about where to begin your search for career options. The scores from each of these assessments are stored in your portfolio.

# kuder Skills Confidence

# What do you believe you're good at doing?

Rate how confident you are that you can accomplish each activity. When you're finished, review the skills you have and explore careers that need those skills.

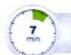

Start >

# **Career Planning Timeline**

Completed tasks: 41 %

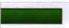

Check out the tasks on your Career Planning Timeline for high school.

# kuder Work Values

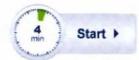

# Learn what's most important to you.

Rate how important work-related values are to you. When you're finished, your values will be matched with careers that you may enjoy.

### Note Taker

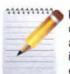

Home

Learn About Myself

**Explore Occupations** 

Plan for Education

Plan for Work

Find a Job

My Portfolio

Take an Assessment

View Assessment Results

Enter Assessment Scores

View Occupations Suggested by Assessments

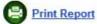

# Review Your Interests Results

Josh Cullen, this is a report that, based on your interests, suggests occupations that you should seriously consider. Now you are seeing the titles of small groups of occupations (called pathways) that are the closest match for your interests.

# Top Career Pathways

If you click on the title of the pathway you can get its definition and find out which occupations

If you hover over the icon at the end of each bar, you can find out which cluster the pathway belongs to. If you click on that icon, you can learn more about the cluster and all of its pathways and occupations.

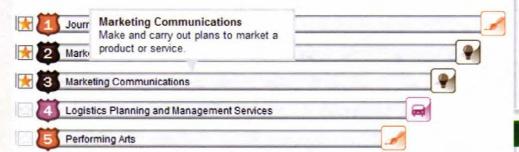

See Results Key National cluster Results

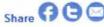

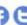

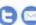

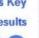

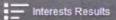

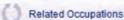

Sample Plans of Study

Person Matches

# Career Planning Timeline

Completed tasks: 41 %

Check out the tasks on your Career Planning Timeline for high school.

### Note Taker

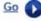

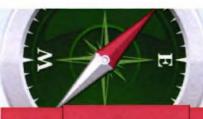

Home

Learn About Myself

**Explore Occupations** 

Plan for Education

Plan for Work

Find a Job

My Portfolio

Take an Assessment

View Assessment Results

Enter Assessment Scores

View Occupations Suggested by Assessments

# Schools Offering Marketing/Marketing Management, General Major

Click on the star to save this program of study in your portfolio.

Program description: A program that generally prepares individuals to undertake and manage the process of developing consumer audiences and moving products from producers to consumers. Includes instruction in buyer behavior and dynamics, principle of marketing research, demand analysis, cost-volume and profit relationships, pricing theory, marketing campaign and strategic planning, market segments, advertising methods, sales operations and management, consumer relations, retailing, and applications to specific products and markets.

# List of Colleges & Career Schools

Click on the name of a school to see its description. Click on the star in the box to save the school in your portfolio. You can find schools in a different state by choosing its name from the pull down menu.

Florida

|    | Name                                   | City             | State | Students Enrolled |
|----|----------------------------------------|------------------|-------|-------------------|
|    | Barry University                       | Miami            | FL    | 7096              |
| *  | Broward College                        | Fort Lauderdale  | FL    | 25667             |
|    | Eckerd College                         | Saint Petersburg | FL    | 2036              |
|    | Florida Atlantic University            | Boca Raton       | FL    | 22888             |
| 27 | Florida Gulf Coast University          | Fort Myers       | FL    | 11934             |
|    | Florida Institute of Technology        | Melbourne        | FL    | 4715              |
|    | Florida Institute of Technology-Online | Melbourne        | FL    | 2178              |
|    | Florida International University       | Miami            | FL    | 38174             |
| 83 | Florida State College at Jacksonville  | Jacksonville     | FL    | 16851             |
| *  | Florida State University               | Tallahassee      | FL    | 37213             |

Displaying 1 - 10 of 42 items Page < 1 2 3 4 5 >

### Career Planning Timeline

Completed tasks: 59 %

Check out the tasks on your Career Planning Timeline for high school.

### **Note Taker**

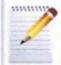

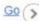

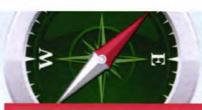

Learn About Myself

**Explore Occupations** 

Plan for Education

Plan for Work

Find a Job

My Portfolio

Learn About Options after High School

Make an Education Plan

Review Education Needed for Favorite Occupations

**Find Schools** 

Prepare for College Entrance

Learn About Financial Aid

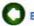

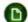

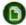

Back to Results Print Page Preview Print Full Preview

# Florida International University

Click on the star to save this school in your portfolio.

# Contact Information

Mailing Address: 11200 S. W. 8 Street Miami , FL 33199

General Tel: (305) 348-2000 Web Site: www.fiu.edu

Admissions Office: admissions fiu edu/ Financial Aid Office: finaid.fiu.edu/ Online Application: www.fiu.edu

# General Campus and Student Body Information

Institution Level: Four or more years Institution Control: Public (religious affiliation - Not applicable) Carnegie Classification: Doctoral/Research Universities--Extensive Mission: Florida International University is an urban, multi-campus, public research university serving its students and the diverse population of South Florida. We are committed to high-quality teaching, state-of-the-art research and creative activity, and collaborative engagement with our local and global communities. Setting: Suburb: Large Calendar System: Semester

Campus Housing: On campus housing available(3,604 capacity) Campus Daycare: On campus daycare for children of students available Athletic Information: Athletic Conf. Affiliations(s): NCAA (member for football, baseball, basketball, track) Campus Hospital:

### Enrollment:

|                                               | Men    | Women  | Total  |
|-----------------------------------------------|--------|--------|--------|
| Undergraduate Full-time                       | 11,419 | 14,535 | 25,954 |
| Undergraduate Part-time                       | 6,008  | 7,180  | 13,188 |
| Total (including graduate and other programs) | 21,064 | 26,599 | 47,663 |

Black/Non-Hispanic: 12% American Indian/Alaskan Native: Asian/Pacific Islander. 3% Hispanic: 62%

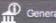

General Information

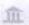

Academics, Majors, & Programs

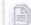

Applications & Admissions

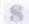

Costs & Financial Aid

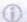

Additional Information

# Career Planning Timeline

Completed tasks: 50 %

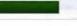

Check out the tasks on your Career Planning Timeline for high school.

### **Note Taker**

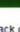

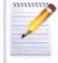

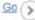

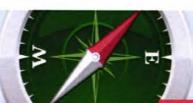

Learn About Myself

**Explore Occupations** 

Plan for Education

Plan for Work

Find a Job

My Portfolio

By Assessment Results

By 16 National career clusters & Pathways

Title Search

My Favorite Occupations

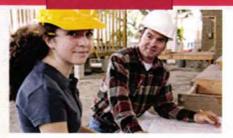

# **Explore Careers**

There are hundreds of careers waiting for you to explore them. Here, you'll be able to find, save. and compare some of the careers that interest you.

### Career Planning Timeline

Completed tasks: 41 %

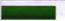

Check out the tasks on your Career Planning Timeline for high school.

# **Career Exploration Activities**

Explore Careers by Assessment Results

Ready to start exploring careers? Now that you've taken an online assessment, or entered scores into the system, you can do just that. This section will help you take a look at careers that your assessment results have suggested.

Explore Careers by 16 National career clusters & Pathways

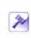

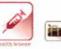

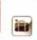

One way to learn about work is by exploring career clusters and pathways. Learn about the clusters and the occupations that are sorted under them here. Start with the clusters that your assessments suggested first for the best results.

Title Search

You can search for careers by entering a job title or a keyword, like "computer." You can also choose careers from an alphabetical list. Explore and save your favorite options for the future.

### Note Taker

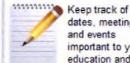

dates, meetings, and events important to your education and career planning.

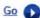

# My Favorite Occupations

After you've explored and saved careers that interest you, it's time to finish up your list. Take a look at all of the occupations you've saved. Then, you can narrow down the list or put them in an order of favorite to least favorite career options. This finished list is stored in your portfolio.

View List >

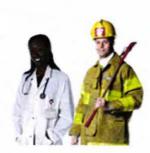

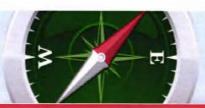

Home

Learn About Myself

**Explore Occupations** 

Plan for Education

Plan for Work

Find a Job

My Portfolio

Learn About Options after High School

Make an Education Plan

Review Education Needed for Favorite Occupations

Find Schools

Prepare for College Entrance

Learn About Financial Aid

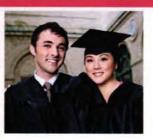

# Plan for Education

At this point, you've probably made a tentative choice about your future. Next, you'll want to decide what to do after high school to get there. Now is the best time to make plans to get the education or training you need for your career choice. Explore some of these resources and update your education plan below.

# Options After High School

Do you know what you'd like to do after high school? Take a look at some of your options below.

- Get a Job
- Military Training
- On-the-Job Training or Apprenticeship
- Community College or Technical School
- Four-Year College or University

After high school, I plan to pursue the following: Four-Year College or University

Select >

### Create an Education Plan

Start building a four-year education plan to achieve your high school goals. You can create plans based on careers you'd like to try, graduation requirements, and more.

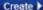

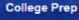

Search for colleges and universities across the nation

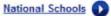

# Test Prep

It's important to plan and prepare for your college entrance exams, like the ACT or the SAT

# Scholarship Search

Search a database of scholarships and grants to help pay for college.

# Search >

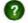

How Do I Pay for College or Training?

# How much education do I need?

Take another look at your favorite

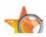

### Other Resources

### General Educational Development (GED®)

Visit the American Council on Education web site to find information about the GFD

### Online High Schools

Learn more about high schools that offer classes online

### **Career Planning Timeline**

Completed tasks: 41 %

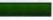

Check out the tasks on your Career Planning Timeline for high school.

### Note Taker

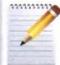

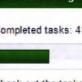

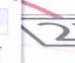

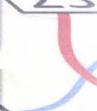

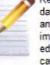

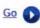

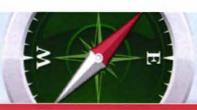

Learn About Myself

# **Kkuder** navigator

Learn About Options after High School

Make an Education Plan

Review Education Needed for Favorite Occupations

Find Schools

Home

Prepare for College Entrance Tests

Learn About Financial Aid

# Create Education Plan

**Explore Occupations** 

Take a look at the template you're working with below. Courses are organized under the subjects in the blue bars. To add a course, click on the + under the grade you plan to take it in and the subject it belongs to. The credits for the course will be seen behind the title.

Plan for Education

Plan for Work

Find a Job

Finalize & Approve

As you add courses to your education plan, you can delete them by clicking on the X next to the title. Once you've finished your plan, click on Finalize & Approve.

My Course Plan - Architecture

Cluster: Marketing

Area of Study: Architecture and Construction / Design/Pre-construction / Architecture Design

View Sample Plan | Print Blank Plan

| Freshman                | Sophmore             | Junior                      | Senior                                                                                                    | Credits |
|-------------------------|----------------------|-----------------------------|----------------------------------------------------------------------------------------------------|---------|
| Соге                    |                      |                             |                                                                                                    |         |
| Math                    |                      |                             | استراجون                                                                                                    |         |
| 0                       | 0                    | 0                           | 0                                                                                                    |         |
| Algebra 1 (3)           | Geometry (3)         | Calculus (3)                | AP - Integrated Math (3)                                                                                                    | 12      |
| English                 |                      |                             |                                                                                                    |         |
| 0                       | 0                    | 0                           | 0                                                                                                    |         |
| Language Arts (3)       | Language Arts II (3) | Contemporary<br>English (3) | English Literature (3)                                                                                                    | 12      |
| Science                 |                      |                             |                                                                                                    |         |
| 0                       | 0                    | 0                           | 0                                                                                                    |         |
| Earth Science (3)       | Biology (3)          | Chemistry (3)               | Physics (3)                                                                                                    | 12      |
| Social Studies          | Date of the No.      |                             | NATIONAL DESIGNATION OF THE PARTY OF THE PARTY OF THE PAR | 177.15  |
|                         | 0                    | 0                           | 0                                                                                                    |         |
| American<br>History (3) | World History I (3)  | World History II (3)        | Government (3)                                                                                                    | 12      |
| Electives               |                      |                             |                                                                                                    |         |
| Band                    |                      |                             |                                                                                                    |         |
| 14                      | 14                   | 14                          | 14                                                                                                    | 56      |

Preview

Save & Exit

My Portfolio

# Career Planning Timeline

Completed tasks: 41 %

Check out the tasks on your Career Planning Timeline for high school.

### Note Taker

Meep track of dates, meetings, and events important to your education and career planning.

Go O

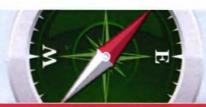

#### **Kuder** navigator

**Learn About Myself** 

**Explore Occupations** 

Plan for Education

Plan for Work

Find a Job

My Portfolio

Create a Résumé

Manage My Documents

Write a Cover Letter

Collect References

Complete a Sample Job Application

Review Interviewing Skills

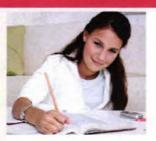

#### Plan for Work

Before you begin searching for work, there are many resources you can prepare to help you secure the best possible job. These documents - things like résumés, cover letters, and references should be updated often. Use the tools below to create these resources. You'll want to keep them in your portfolio during the job

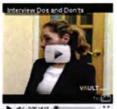

Before you go to a job interview, make sure you've looked at all of the information below. These links will take you through each stage of the interview and give you some tips on how to succeed.

- Objectives
- Getting Ready
- Common Questions
- Stages
- Following Up

#### Career Planning Timeline

Completed tasks: 41 %

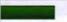

Note Taker

Check out the tasks on your Career Planning Timeline for high school.

#### **Review Interview Skills**

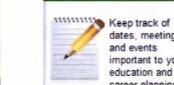

and events important to your education and career planning.

dates, meetings,

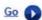

#### **Job Planning Activities**

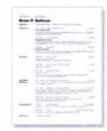

Create a Résumé

Write a Cover Letter

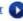

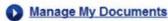

Upload and manage documents for your job search. These documents could include résumés, cover letters, work samples, and more.

Collect References

Create a list of references to give employers. You can collect these from past employers or friends that can support your skills and objectives.

Complete a Sample Job Application

Review tips on how to complete a job application. You may also fill out a sample job application online. Pass it on to employers or use it to fill out other job applications quickly and easily.

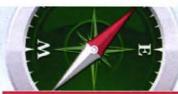

#### **& kuder** navigator

Learn About Myself

**Explore Occupations** 

Plan for Education Plan for Work

Find a Job

My Portfolio

Learn How to Find Job Openings

Search Favorite Jobs

Research Employers

Browse Employer Profiles

Search Job Openings

Search National Jobs

Manage My e-Portfolio

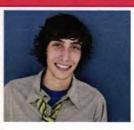

#### Find a Job

After all of that preparation, it's time to find the job you want. In this section, you'll learn about ways to find job openings and begin searching for them.

#### Search National Jobs

Search for jobs across the nation

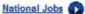

#### Manage My e-Portfolio

Put together an e-Portfolio to share with employers or schools you'd like to attend. You can create one by selecting pieces from your system portfolio and uploading new resources, it's a valuable part of the job search.

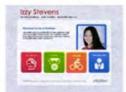

#### Go D

#### Connect with Local **Businesses**

Search local job openings by desired location. industry, or job characteristics for a nneitinn that hact

#### Career Planning Timeline

Completed tasks: 44 %

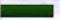

Check out the tasks on your Career Planning Timeline for high school.

#### **Note Taker**

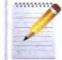

Keep track of dates, meetings. and events important to your education and career planning.

Go D

#### Find a Job Activities

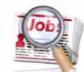

#### Search Favorite Jobs

Search for your favorite careers on web sites.

Search >

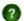

How to Find Job Openings

#### Search for Employers

Discover how you can learn more about employers in your area. You may also search for nearby businesses

Search >

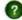

How to Research Employers

#### Other Job Search Engines

These search engines are commonly used, trusted resources to help you find a job. Search for positions that are open in your community.

Start your job search at CareerBuilder, and access hundreds of thousands of jobs today.

Search Dice.com for positions in the information technology

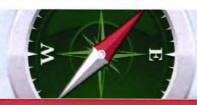

#### **Kuder** navigator

Learn About Myself

**Explore Occupations** 

Plan for Education

Plan for Work

Find a Job

My Portfolio

My Profile

Assessment Results

**Education Plans** 

Manage My e-Portfolio

Career Goals

Schools

Financial Aid Sources

Job-Seeking Tools

#### My Portfolio

Your portfolio is made up of all of the information you've stored while exploring the site. Your portfolio can be seen by you, some school personnel, and your parents. These people can help you make decisions about your education plans and career goals.

#### **Directional Guidance**

You will have lifetime access to this portfolio. So, return here often, and keep it updated. Make this portfolio your one place to record your latest choices and upload documents related to career planning.

#### Review Your Progress

#### Assessment Results

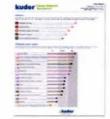

View D

#### **Education Plans**

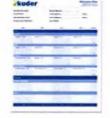

View (

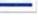

#### My Profile

User Name: **JoshCullen** 

E-mail: JCullen7287@gmail.com

Edit >

#### Messages

New Messages: (0)

Received Messages: (0)

Check Messages >

#### Career Planning Timeline

Completed tasks: 41 %

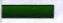

Check out the tasks on your Career Planning Timeline for high school.

#### Note Taker

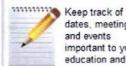

dates, meetings, and events important to your education and career planning.

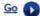

#### **Review Your Favorites**

#### Clusters, Pathways, & Careers

Review the career clusters, pathways, and careers that you've saved as favorites. You can use these favorites to build education plans or create career goals. You can compare occupations side by side.

#### Schools

Take a look at the postsecondary schools and programs you've marked as favorites. You can compare schools side by side.

#### Job Seeking Tools

Revisit the job-seeking tools you've saved to your portfolio such as your résumé. By managing your

#### Review My e-Portfolio

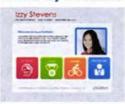

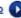

#### Portfolio Summary

View a print preview of your portfolio.

# **kuder** journey

Assists postsecondary students and adults in planning for a career, making a career change, and keeping their career on track.

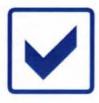

**Customized and personalized** to a user's needs, barriers, and life situation.

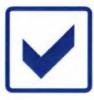

Supports reliable university major or program selection which leads to successful completion.

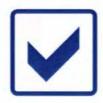

Includes a shareable e-Portfolio.

# **kuder** journey

For College Students and Adults

Kuder Journey is a one-of-a-kind solution to help you plan for the right career! Based on your specific needs, Journey provides reliable tools to assess your interests, suggest education and career options, prepare you for the job search, and connect you to today's jobs.

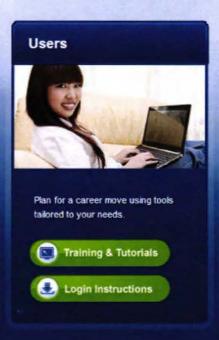

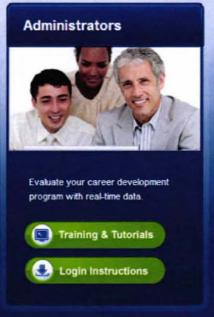

#### **Get Started!**

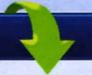

| Jser Name |  |
|-----------|--|
| Password  |  |

Log In

New users register here!
Forgot your login information?

#### **College Students**

- Advance your education through graduate school and apprenticeship searches.
- Keep track of your college accomplishments.
- · Prepare valuable materials for the job search.
- Learn how to make satisfying career choices with the Take Hold of Your Future curriculum.

#### Job Seekers

- Search for education and training to help you fulfill your goals.
- Maintain a public e-Portfolio that's all about you and what you can offer.
- Create résumés, practice interviewing skills, and research employers.
- Access career transition tools tailored for your individual needs.

#### Administrators

- Help users make an accurate choice of major or program of study.
- Increase student retention and keep students on track for graduation requirements.
- Monitor individual data to guide career transitions and workforce development programs.
- Assess clients with the most reliable assessment tools in the industry.

Learn more at www.kuder.com!

Home

Assessments

Occupations

Majors

**Education & Financial Aid** Job Search Tools Jobs

My Portfolio

#### My Profile

User Name: TomNoonan

E-mail: hawkfan102@gmail.com

Edit >

#### Messages

New Messages: (0)

Received Messages: (0)

Check Messages >

#### Welcome to Kuder Journey!

This system is designed to help you explore education and career opportunities. Career planning has many steps and options. Based on the user type you chose when you registered or updated your Profile, the top navigation tabs have been tailor-made for you. Choose from the tabs above or from your Personal To-Do List below to begin making decisions about your

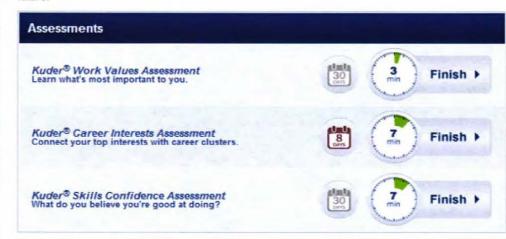

#### My Personal To-Do List

Your Personal To-Do List suggests activities to complete in the system. Click on an activity below to view or complete it. When you are finished, click in the box in front of the activity to remove it from your list.

| SUGGESTED ACTIVITY                          | DATE LAST VISITED |
|---------------------------------------------|-------------------|
| Identify your interests                     | 2/19/2013         |
| Identify your skills                        | 2/19/2013         |
| Identify your work values                   | 2/19/2013         |
| Find occupations that might suit you        | 10/3/2012         |
| Find majors that would prepare you          | 10/24/2012        |
| Find schools that offer the majors you need | 10/20/2012        |
| Find financial aid                          | 2/6/2013          |
| Write a résume                              | 10/11/2012        |

#### Complete My Profile

Click on any of the following options to quickly and easily complete your profile:

- Needs and Barriers
- Jobs Jobs
- Land Line Numbers

#### My Personal To-Do List

View the remaining items on your Personal To-Do List.

Go 🕨

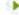

#### **kuder**journey

Home

Occupations

Education & Financial Aid

Job Search Tools

My Portfolio

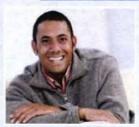

#### My Profile

User Name: FrankWright

E-mail: fwright@gmail.com

Edit >

#### Messages

New Messages: (0)

Received Messages: (0)

Check Messages >

#### **Edit Current Status**

Make sure to click the Save button below after making any changes.

#### Needs or Barriers to Employment

Check any needs and/or barriers that apply to your current employment situation and the system will provide you with resources based on those selections. You may change your selections at anytime.

#### Needs 🕜

- **✓** Housing
- ▼ Child care
- Knowledge of job-seeking skills
- ▼ Transportation
- **☑** Clothing
- ▼ Better reading skills
- ▼ Better math skills
- Completion of high school

Cancel

Other

#### Barriers 🕜

- Insufficient past work experience
- Lack of enough education or training
- Mental or physical health conditions
- **▼** Addiction
- Inability to speak English well

Other

#### My Personal To-Do List

View the remaining items on your Personal To-Do List.

Go >

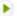

## **kuder**journey

Assessments

Occupations

Education & Financial Aid Majors

Job Search Tools

Jobs

My Portfolio

Title Search

Majors Suggested by Assessment Results

Explore Majors Related to Occupations

My Favorite Majors

Advisor Summary Report

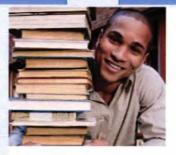

#### **Majors**

A good first step to pursuing the career you want is identifying what majors can help you prepare for it. Use any of the options below to create a list of majors that interest you, are required for your occupation of choice, or help expand your knowledge and experience in a professional field.

#### My Personal To Bo List

View the remaining items on your Personal To-Do List.

Go 🕨

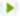

#### **Major Exploration**

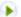

#### Majors Suggested by Assessment Results

Determine which majors you may like to research by comparing the areas of study recommended by your assessment results.

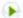

#### **Explore Majors Related to Occupations**

If you have one or more specific occupations in mind, you can use this method to find the most closely related majors.

#### **Advisor Summary Report**

If you'd like to speak to an advisor about your list of potential majors, print a summary of those you are considering.

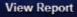

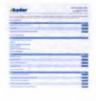

#### Title Search

Search occupations by keyword, occupational title, or select titles from an alphabetical list.

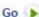

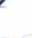

#### My Favorite Majors

View the list of your favorite majors you have saved to your portfolio.

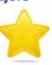

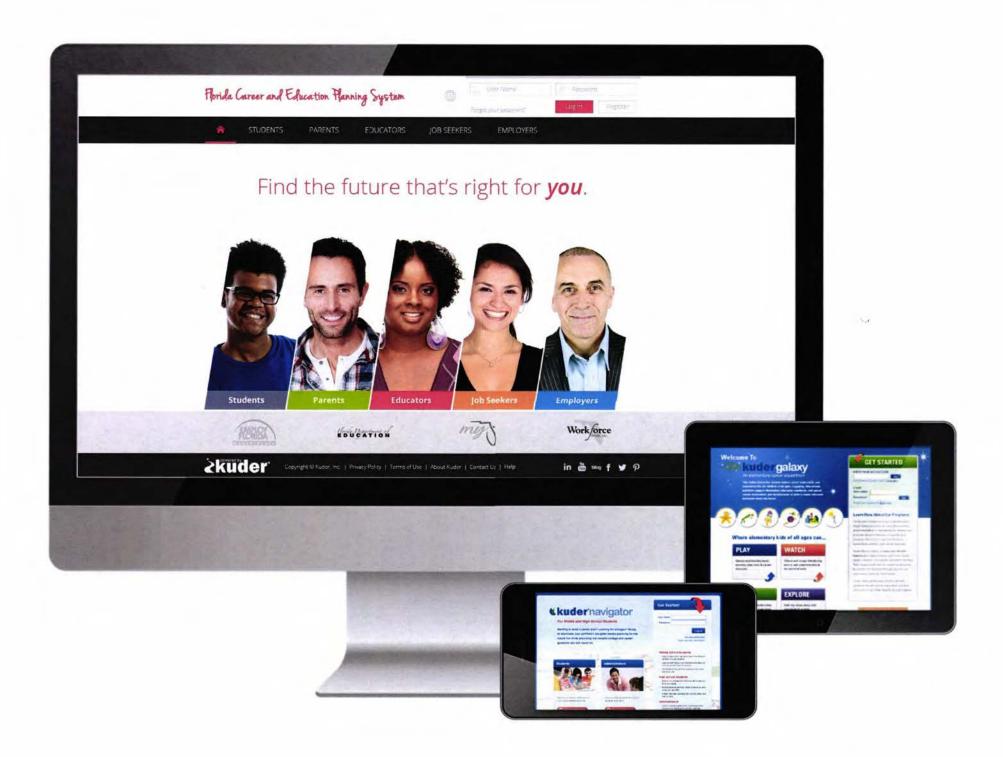

# **Kuder's Impact on Policy**

#### South Carolina Case Study:

2003: Statewide Kuder Career Planning System.

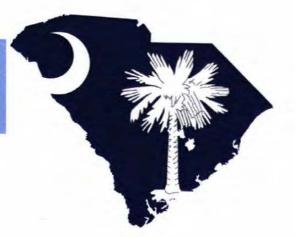

- 2005: Education & Economic Development Act.
  - Creates career guidance model with individual graduation plans (IGPs).
  - Implements CDFs and career specialists support for 800+ schools/districts.
  - 12 Regional Education Centers (RECs) facilitate elements.
- 2008: Kuder outcome data:
  - 11% increase in academic performance.
  - 90% transition rate into postsecondary education (increased from 64%).
  - Improved college completion rates with 60% never changing majors.
- 2012: Kuder reaches 1,000,000 IGPs, 800,000 assessments, and 600,000 students in the state.

# **Kuder's Impact on Policy**

#### **Arkansas Case Study:**

- 2003: Statewide Kuder Career Planning System.
- 2004: Career & Technical Education begins leveraging data.
  - Programs must use Kuder data to justify funding requests.
  - Education, workforce, and economic plans combined to increase interest in manufacturing careers based on Kuder data.
- 2009: Governor creates ArkansasWorks strategic initiative.
  - Coordinates education, training and economic development.
  - Incorporates the Kuder Career Planning System and Career Coaches at the core.
  - Utilizes Kuder data by county to improve economic outcomes.
  - Cluster alignment between education and workforce.
- 2014: Kuder reaches 1,600,000 assessments and 715,000 students in the state.

# **Kuder's Impact on Policy**

#### Other Cases:

- Indiana: Kuder supports the Workforce Investment Act/Workforce Innovation and Opportunity Act.
  - Governor signs two bills to make career education a priority; creates Indiana Works Councils to bridge education and business.
- Nebraska: Kuder supports the Nebraska Career Education Model and Standards.
- Careers New Zealand: Developed with ICCDPP.

# Questions

# Phil Harrington President

www.kuder.com 800.314.8972 • info@kuder.com •

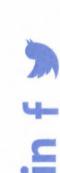

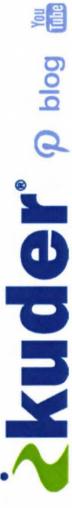

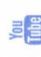

# Handouts

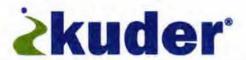

#### **About Kuder**

For over 75 years, Kuder has helped more than **165 million people worldwide** see what they can be. We allow both youth and adults to gain hope for their futures and plan for career success. We provide comprehensive, evidence-based, and highly customizable education and career planning systems for all ages. The **Kuder® Talent Pipeline™** is supported by professional development, parental involvement, and virtual counseling to ensure Kuder users confidently make and prepare for satisfying career choices.

#### We help you see what you can be™

Research reveals Kuder systems have a measurable impact on educational performance and graduation, transitions to higher education, retention, and completion. Key facts include:

- · Improved academic performance and higher GPAs.
- Increased education transition and retention rates.
- Faster college completion.
- Nearly 80% of students rated Kuder as highly helpful in:
  - ✓ Motivating them to be successful and stay in school.
  - Choosing postsecondary programs or college majors.
  - Making educational and career plans.

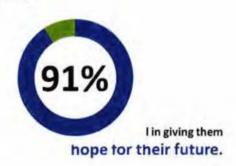

#### Comprehensive Education & Career Planning

Our products and services bring about swift and substantial improvements that streamline the pathway from education to career. Clients choose Kuder for the unique benefits and features we offer, including:

- A complete end-to-end solution: Whether a person is exploring careers early in life or changing careers later on, the Kuder<sup>®</sup> Career Planning System<sup>™</sup> and its core K20 components Kuder<sup>®</sup> Galaxy<sup>™</sup>, Kuder<sup>®</sup> Navigator<sup>™</sup>, and Kuder<sup>®</sup> Journey<sup>™</sup> are developmentally appropriate by age and grade for comprehensive education and career planning online and in the classroom. The system also supports database management for real-time data-driven decision making.
- Backed by 75 years of research: Our world-renowned research faculty continues the legacy of Dr. Frederic Kuder. Under their direction and guidance, Kuder sets the industry standard and proudly serves as the leading voice and authority for career assessment, planning, and guidance.
- Customization to meet your specific needs: From unique and highly integrated statewide systems
  to custom-designed portal pages, no request is too big or too small to make the system your own.
- Practical professional development for everyone: Teachers, guidance counselors, career coaches, and others benefit from our Kuder Career Advisor Training<sup>®</sup> and Kuder<sup>®</sup> Career Development Facilitator Training programs.
- Outstanding customer support and training: Kuder's team consists of certified Career
   Development Facilitators and Career Advisors that are responsive to any customer need.

# Complete Florida Plus Program

# **Career and Education Planning System**

Provide a K-20 statewide computer assisted student advising system that shall support career and education planning.

# **www.kuder**galaxy

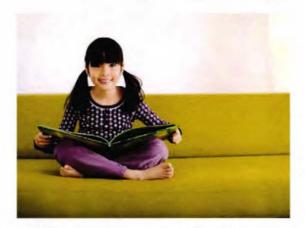

Elementary School, Students and Parents

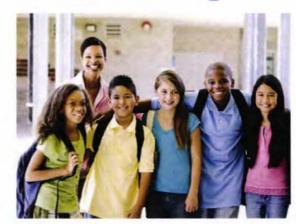

Middle School and **High School Students** and Parents

# **Kuder** navigator **kuder** journey

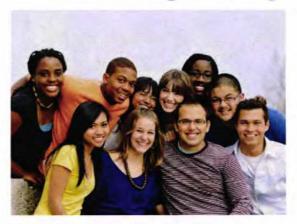

Postsecondary Students and Adults

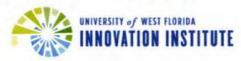

# **Kuder® Talent Pipeline™**

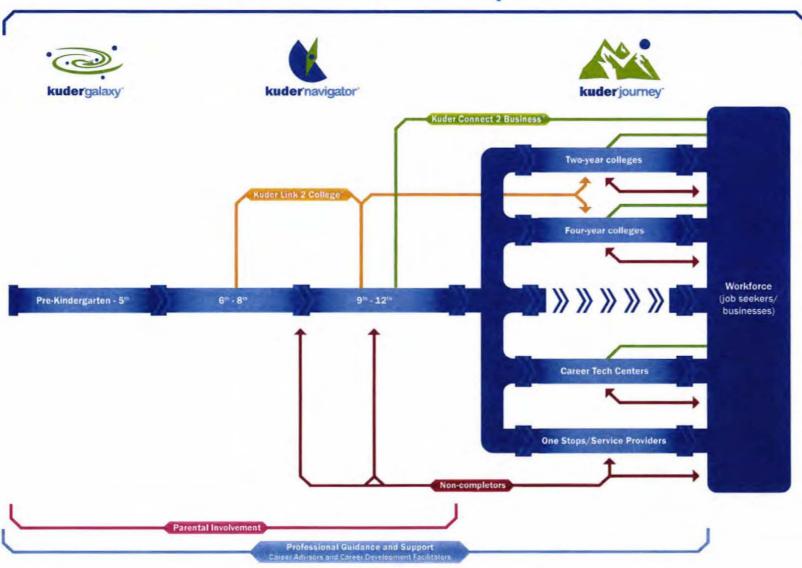

# **≥kuder**' Suite of Solutions

#### kudergalaxy

An interactive system that introduces elementary students in pre-kindergarten through fifth grade to a wide range of education and career possibilities.

#### «kudernavigator

An online education and career planning system designed for middle and high school students to help increase academic performance and completion rates while easing transitions into high school and college.

#### kuder journey

An online system designed to help address the education and career planning needs of postsecondary students and diverse adult populations.

#### Kuder Link 2 College®

A feature that connects Kuder users to educational institutions

#### **Kuder Connect 2 Business\***

A system that connects businesses, nonprofit organizations, and government agencies with students and job candidates to create early awareness and build relationships with potential future employees.

#### Kuder Career Advisor Training® (CAT)

A condensed professional development program which can be uniquely designed to specific needs. The program provides training for career coaches and any other individuals who are responsible for assisting in the career development process.

#### Kuder® Career Development

Facilitator (CDF) Training
An online training program that promotes
career development, offers outstanding
training with a flexible format, and
integrates the newest curriculum and
specially developed course resources.

|                       | Students, Grades K-5<br>With support from<br>Parents & Educators                                 | Students, Grades 6-8 With support from Parents & Educators                                                                        | Students, Grades 9-12 With support from Parents, Educators, and Businesses                                                                                                    |                                                                                                    |                                                                                                    | Postsecondary Students & Adults With support from Educators, Workforce Personnel & Businesses                                                                                                    |                                                                                                    |                                                                                                    |
|-----------------------|--------------------------------------------------------------------------------------------------|----------------------------------------------------------------------------------------------------|----------------------------------------------------------------------------------------------------|----------------------------------------------------------------------------------------------------|----------------------------------------------------------------------------------------------------|----------------------------------------------------------------------------------------------------|----------------------------------------------------------------------------------------------------|----------------------------------------------------------------------------------------------------|
|                       | <b>kuder</b> galaxy                                                                              | <b>Kkuder</b> navigator                                                                                                    | <b>Kuder</b> navigator                                                                                                    | <b>%kuder</b> <sup>ton 2</sup>                                                                                                    | kuder Connect 2                                                                                                    | kuder journey                                                                                                    | <b>⊗kuder</b> :                                                                                                    | kuder Connect 2                                                                                                    |
| Career<br>Awareness   | Play, Watch, Do, and<br>Explore activities engage<br>and spark awareness.                        | Career awareness is<br>developed through<br>descriptions of careers by<br>job title, education level<br>and career interest area. | Ongoing awareness<br>continues with use of the<br>career cluster and career<br>information tools as<br>well as Person Matches<br>and local business<br>opportunities.                                           | Connections between<br>current educational<br>experiences and future<br>college and career<br>goals are made.                                                 | Awareness of co-op<br>experiences fosters<br>career and local<br>business awareness,                                                                                                    | Career opportunities are identified and interpreted through assessment, career search tools, and linkages to available jobs.                                                                                   | Awareness of career<br>strengths and<br>transferable skills<br>presents new training<br>options to link to,                                                                            | Increased awareness<br>of workplace readiness<br>skills and local<br>businesses.                                                    |
| Career<br>Interest    | Activities aligned to<br>career fields emphasize<br>academic and career<br>interest development. | Initial career interests established through reliable assessment.                                                                 | Personal career interests<br>are refined with ongoing<br>assessment and career<br>cluster and pathway<br>understanding.                                                                                         | Direct requests to colleges based on career interests are made.                                                                                               | Career interests are aligned to extended learning and co-op experiences to ensure placement with a purpose.                                                                                              | Reliable assessments<br>continue to identify valid<br>career interests and<br>motivate related career<br>decision making.                                                                                      | Direct requests<br>to colleges based<br>on career interests<br>are made.                                                                                                    | Career interests<br>are aligned to local<br>opportunities to<br>ensure placement<br>with a purpose.                                 |
| Career<br>Exploration | Field trips, classroom<br>discussion, and activities<br>support and reinforce<br>exploration.    | Career exploration is<br>introduced online through<br>individual, lifelong portfolio<br>development.                              | Detailed exploration is achieved through saving careers, post-high school plans, majors, and colleges to Favorite lists, which facilitates understanding and career maturity.                                   | Career exploration activities foster college exploration and linkages between career options, educational requirements, and the institutions that offer them. | Exploration and knowledge of businesses and their opportunities localizes and provides a real-life aspect to career exploration and preparation.                                                         | Career exploration<br>based on individual<br>goals and needs<br>translates to the ability<br>to plan for the transition<br>into the workforce.                                                                 | Career exploration activities foster education and training exploration and linkages between career options, training requirements, and the institutions that offer them become clear. | Exploration and knowledge of businesses and their opportunities localizes and provides real, available opportunities.               |
| Career<br>Planning    | Not Applicable                                                                                   | Future goals created<br>around multi-year<br>education plans.                                                                     | Detailed IACPs are managed using career, college, scholarship, and financial aid information. Job preparation is accomplished through résumés, cover letters, and references, all stored in a live e-Portfolio. | In depth career planning is attained as direct requests for information to colleges are fulfilled and utilized to finalize post-high school decisions.        | Direct engagement in<br>co-op experiences and<br>overall business<br>awareness supports<br>selection of career plans<br>and postsecondary<br>choices.                                                    | Development of résumés, cover letters, references, interviewing skills, and work samples supports career planning and preparation. An e-Portfolio provides a shareable record of key knowledge and experience. | In depth career planning is attained as direct requests for information to the education and training providers are fulfilled and utilized to finalize plans.                          | Direct engagement with<br>businesses supports<br>solidifying career<br>plans and education<br>or training needs and<br>choices.     |
| Co-op<br>Experience   | Not Applicable                                                                                   | Not Applicable                                                                                                    | Not Applicable                                                                                                    | Not Applicable                                                                                                    | Career interest and co-op alignment allows for first-hand discovery or confirmation of a career passion. Connections between businesses, students, and adults ensure awareness and preparation for work. | Not Applicable                                                                                                    | Not Applicable                                                                                                    | Connecting businesses with future employees through co-op or other experiences allows for development of a skilled talent pipeline. |

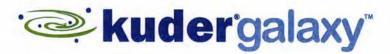

#### Early career awareness for grades pre-K through five.

Kuder® Galaxy™ is a fun and educational career awareness system for elementary students. With activities that invite them to play, watch, do, and explore, the system delivers developmentally-appropriate content based on learning transitions.

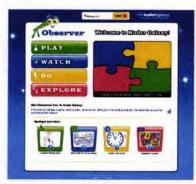

Kindergarten Homepage

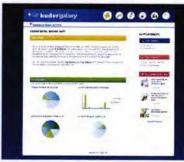

Parent Dashboard

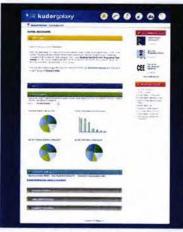

Teacher Dashboard

#### Four action-based categories:

#### PLAY

Games emphasizing educational development and career interests.

#### DO

Downloadable classroom activities that stimulate learning in a fun, self-paced way.

#### WATCH

Videos and songs to help children explore self-understanding and the world of work.

#### **EXPLORE**

Field trips, scavenger hunts, and experiments to help children explore the world around them.

DID YOU **KNOW?** An essential component of the career awareness phase at the elementary school level is the development of **self-understanding**.

#### ->

#### BENEFITS

- Simplifies career awareness into four action-based categories.
- Aligned with the National Common Core curriculum standards.
- Supports differentiation through simple, self-guided exploration.
- Meets National Career Development Association and American School Counselor Association early career awareness goals.
- Tracks student progress, areas of interest, completion of learning objectives, and more for teachers and counselors.
- Parental access to the system strengthens the developmental process.

"Most educators will agree it's never too early to encourage students to begin thinking about their careers and planning for the future."

— Greta Hensley Language Arts, Reading, and Science Teacher Jefferson Middle School (Oak Ridge, Tennessee)

#### Contact us today!

www.kuder.com | info@kuder.com | 877.773.8444

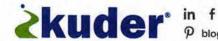

#### Galaxy™ Program Goals by Grade Level

Based on the learning transitions of elementary students, Galaxy is divided into three divisions: 1) pre-K through second grade; 2) third and fourth grade; and 3) fifth grade. Galaxy guides students to complete activities at their own pace. Each grade level contains activities that help students achieve program goals based on selfunderstanding and the world of work.

#### Pre-K -Kindergarten

#### First Grade

#### Second Grade

#### Third Grade

#### Fourth Grade

#### Fifth Grade

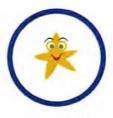

Gazers

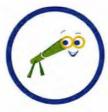

Observers

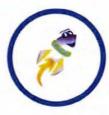

Builders

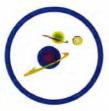

Voyagers

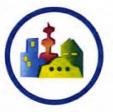

**Pioneers** 

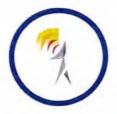

Communicators

Developing a positive view of self (self-worth).

Developing skills for interacting with others (understanding social circle).

Understanding the relationship between interests, leisure activities, and various school subjects.

Understanding the concept of goalsetting and how it relates to future accomplishments.

Developing skills around the concept of decision making.

Developing awareness of how personal responsibility and good work habits are linked to careers.

Introducing the relationship between interests and school

Understanding the role that social and interpersonal interactions can play in school success.

Understanding how preferences for tools and environments may help them begin thinking about what they might want to be when they grow up.

Understanding how goal-setting can help in making a future career choice.

Becoming aware of the career decisionmaking process.

Understanding the variety of roles students can play in their life and how they can fulfill interests through those roles.

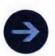

Check out the Top 10 Reasons to Choose Galaxy!

http://bit.ly/kudergalaxy

WORLD OF WORK

0134 08/13

# **Kuder** navigator \*\*

#### Reliable college and career guidance for secondary students.

A comprehensive online education and career planning system, Kuder® Navigator™ guides students through the critical actions they need to take to access, explore, plan, and transition successfully at each stage in their lifelong career development.

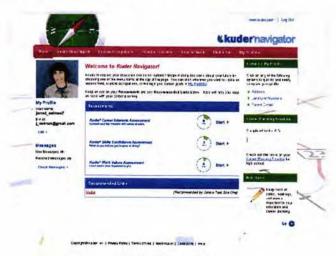

Navigator Home Page

#### BENEFITS

- Supports successful transitions to college, training, and employment.
- Age-appropriate content customized by developmental level.
- Research-based assessments provide a valid foundation for career exploration.
- Students learn valuable career preparation skills, including portfolio development.
- Helps make connections between coursework and the world of work.
- Flexible education tools support high school completion and confident college choices.
- Improves accountability, quantifies program success, and eases reporting requirements.
- With pricing based on enrollment, it's a costeffective solution for any budget.

#### Free Parent Account Encourages Involvement

Parents can take a virtual tour, view their child's portfolio and career planning timeline, and access messages, informational resources, and websites.

#### Accountability Resources Give Real-time Results

The included Kuder® Administrative Database Management System™ provides tools for tracking individual progress and aggregate trends, managing curriculum and coursework, communicating with students and parents, and more.

#### Fully Customizable System

From one-of-a-kind portal pages to complex database integration, or a system completely tailored to your needs, the options are limitless.

"Navigator provides the guidance and motivation students need to plan for their educational and career goals. ponder the possibilities, and, of course, dream."

> - Karen Procopio Mesa Academy for Advanced Studies (Mesa, Arizona)

#### Contact us today!

www.kuder.com | info@kuder.com | 877.773.8444

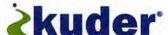

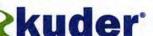

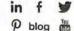

#### Navigator's Main Menu Features

The system is organized in a series of action steps to optimize career exploration and planning. Students can complete them in sequence or select the one that meets their immediate needs.

Learn About Myself

# kuder

Through assessment, students gain self-awareness of interests, skills, and work values.

# Occupations

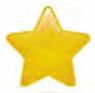

Career exploration begins when students discover options that relate to their interests and skills.

### 3 Plan for Education

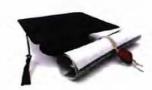

Once students make a tentative career choice, they need to determine education and/or training requirements.

#### A Plan for Work

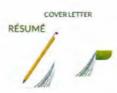

Before students begin looking for work, they must prepare documents and get ready for interviews.

#### 5 Find a Job

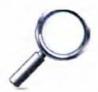

The final step is when students learn techniques to find job opportunities and begin pursuing them.

#### **Features**

All three assessments can be completed in 20 minutes or less.

Results are viewable immediately after completion and can be shared via social media.

Third-party assessment scores (ASVAB, WorkKeys, SDS) can be entered to generate lists of related occupations.

#### **Features**

O"NET occupations are accessible by assessment results, clusters and pathways, job title, or keyword.

Occupations can be searched and compared by required education level, cluster, expected job growth, or median salary.

Career videos help students see occupations in action.

#### Features

An education planner maps courses based on careers, graduation requirements, or other criteria.

Over 7,000 institutions can be searched and compared by cost, majors, extracurricular activities, and more.

Scholarships and grants are indexed by students' search criteria; FAFSA can be completed and submitted directly from the system.

#### Features

Easy-to-use document builders help students develop a résumé, cover letter, and list of references.

Sample job application familiarizes students with most common questions asked.

The job interview process is outlined, with practical tips for success.

#### Features

Links to top job search engines and employer profiles.

Job openings crossindexed with students' "favorite" occupations.

Kuder\* e-Portfolio offers lifetime access to a personal "website" with a unique URL for selective sharing.

#### ADDITIONAL FEATURES

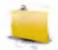

#### My Portfolio

Provides lifetime access to assessment results, education plans, favorite occupations and education options, and more.

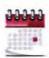

#### Career Planning Timeline

Lists a sequence of activities to ensure effective career exploration and planning. Students simply click on an activity to complete it within the system.

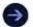

Check out the Top 10 Reasons to Choose Navigator! http://bit.ly/kudernavigator

# **Direct Your Future**™

#### Career planning curriculum for secondary students.

Direct Your Future™ (DYF) by JoAnn Harris-Bowlsbey, Ed.D. is designed for educators and counselors using Kuder® Navigator™ in the classroom to guide secondary students through the career planning process. It contains everything needed to engage students in critical career development concepts that help them prepare for the future.

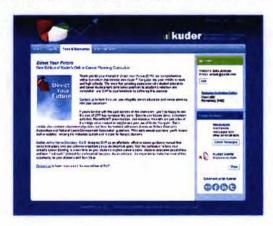

#### BENEFITS

- Comprehensive 11-module career development curriculum tailored to the needs of secondary students.
- Aligned with NCDA and ASCA standards.
- Downloadable lesson plans, resource files, activities, presentations, homework assignments, and instructional handouts.
- Includes a parent's guide to encourage taking an active role in their child's career journey.

#### Easy to Access

Curriculum materials are available online directly from the Kuder® Administrative Database Management System™ in Navigator. The electronic format makes it easy to review and print materials for students.

#### Reduces Prep Time

DYF provides structure and guidance to incorporate Navigator into a course or classroom unit, reducing prep time with detailed lesson plans to guide each classroom session.

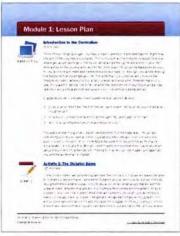

Sample Lesson Plan

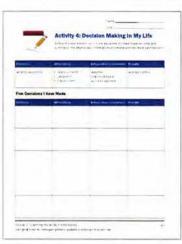

Sample Activity

"I have found the DYF text to be extremely helpful and it saves me so much prep time! I would recommend it to anyone that does career planning at their school!"

> - Kim Timmerman Counselor Adel Middle School (Adel, IA)

DID YOU KNOW? In a recent study, Navigator users demonstrated an 11 percent increase in school performance.

#### Contact us today!

www.kuder.com info@kuder.com | 877.773.8444

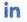

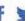

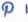

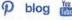

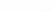

# **kuder** journey

#### Career planning for adults at all life stages.

Whether it's planning a career, making a career change, or keeping a career on track, Kuder® Journey™ supports postsecondary students and adults in navigating life's transitions. A flexible and scalable online career planning system, Journey responds to individual needs and addresses educational and career goals while providing accountability and real-time results.

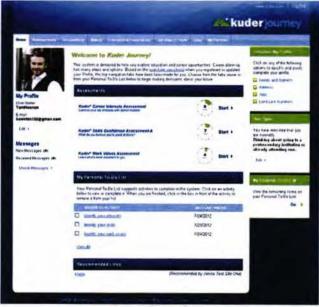

Journey Home Page

#### Accountability Resources Give Real-time Results

The included Kuder® Administrative Database Management System™ provides tools for tracking individual progress and aggregate trends, communicating with system users and administrators, and more.

#### **Fully Customizable System**

Brand Journey with your organization's unique messaging and design. From one-of-a-kind portal pages to complex database integration, or a system completely tailored to your look and feel, the options are limitless.

#### -

#### BENEFITS

- Adapts to each user's unique situation.
- Research-based assessments ensure users consider careers suited to their interests, skills, and work values.
- System is mapped to the 6 Holland clusters; sites that purchase a license can select the 16 National clusters instead.
- Helps postsecondary students make a shortlist of majors and occupations of interest.
- Shareable e-Portfolio is a repository for résumés, cover letters, references, and more.
- Database resources improve accountability, quantify success, and ease reporting.
- Help ease transitions into the workforce.
- Maximizes users' time by prompting them through a series of manageable steps.

"For postsecondary educators, our task is to provide a global view of the world of work first. Through Kuder Journey, we help our students better understand how they can fit into that world through research and self-exploration."

Bernadette Amato
Coordinator of Career Services
Ocean County College
(Toms River, New Jersey)

#### Contact us today!

www.kuder.com | info@kuder.com | 877.773.8444

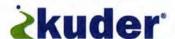

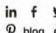

#### Journey's Main Menu Features

The system's menu is organized in a series of manageable steps to optimize career exploration and planning. Users can complete the tabs in sequence or select the one that meets their immediate needs.

Assessments

2 Occupations

3 Majors

Education & Financial Aid

5 Job Search Tools

Jobs

Accordance of the Control of the Control of the Con

Assessments provide selfawareness and encourage career satisfaction.

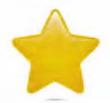

Users find numerous ways to ease their search for a suitable career.

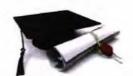

Relating education requirements to suitable occupations makes selecting a major a whole lot easier.

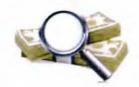

Users can align career possibilities with related educational and financial aid opportunities.

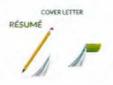

Prepping for the job search is a critical and often overlooked step before the application process begins.

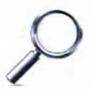

Searching for a job isn't as daunting when career options have been narrowed down and prepared for.

#### **Features**

All three can be completed in 20 minutes or less.

Results are viewable immediately after completion and can be shared via social media.

Third-party scores (ASVAB, WorkKeys, SDS) can be entered into the system to generate lists of related occupations.

#### **Features**

O\*NET occupations are accessible by assessment results, clusters and pathways, job title, or keyword.

Occupations can be searched and compared by required education level, cluster, expected job growth, or median salary.

Career videos help users see occupations in action.

#### **Features**

Users can view areas of study recommended by assessment results.

Majors can be explored related to occupations of interest to help narrow them down.

Users can print a summary of majors they're considering for their college advisor.

#### **Features**

Over 7,000 institutions can be searched and compared by cost, majors, extracurricular activities, and more.

Users can browse a directory of schools offering online degrees and get information on earning college credit for prior experience.

Scholarships and grants are indexed by users' search criteria; FAFSA can be completed and submitted directly from the system.

#### **Features**

Easy-to-use document builders help users develop a resume, cover letter, and list of references.

Includes the "do's and don'ts" of face-to-face and social networking, professional associations, and other resources.

Outlines job interview process, plus practical tips for success.

#### **Features**

Links to top job search engines and employer profiles.

Job openings crossindexed with users' "favorite" occupations.

Kuder<sup>®</sup> e-Portfolio offers lifetime access to personal "website" with a unique URL for selective sharing.

#### ADDITIONAL FEATURES

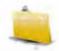

#### My Portfolio

Provides a summary of assessment results, education plans, favorite occupations and education options, and more.

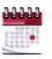

#### Personal To-Do List

Lists a sequence of activities to ensure effective career exploration and planning. Users simply click on an activity to complete it.

#### II KUCEF® Administrative Database Management System™

#### An accountability and reporting dream come true.

What better way to implement and manage your online career planning system than through a virtual dashboard that has everything you need right at your fingertips? The comprehensive Kuder® Administrative Database Management System™ (ADMS) makes your role in the career and education planning process a whole lot easier.

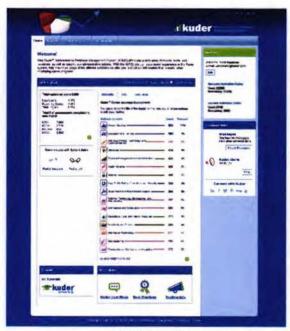

ADMS Home Page

#### Real-time Results

Included with both Kuder® Navigator™ and Kuder® Journey™, the ADMS is where administrators can instantly access real-time individual and aggregate data to ensure positive outcomes.

#### **Fully Customizable**

Expand your ADMS to match your organization's own data reporting structure. From special reports to complex database integration, or an

Moutant Cannel Information Assessment Appropriate Cannel (Appropriate Cannel Cannel Ca

Core Reports

ADMS completely tailored to your look and feel, the options are limitless.

#### -

#### BENEFITS

- Aids career trend forecasting, supports recruitment, retention, completion, and transition efforts.
- Pre-generated core reporting and in-depth custom reporting.
- Helps meet local, regional, and state accountability and reporting requirements.
- Manages four-year education plan course listings.
- Facilitates curriculum planning and program development.
- Directs communication between system users and administrators.
- Identifies users' expressed needs and barriers to education and employment.
- · Links to users' electronic portfolios.
- Streamlines workforce and economic planning and preparation.

"As a result of [using] our ADMS, we've been able to contact students to enroll them into programs and courses of study that address their interests and skills."

— Dr. Clay Goodman, Vice President of Occupational Education Estrella Mountain Community College (Avondale, AZ)

#### Contact us today!

www.kuder.com | info@kuder.com | 877.773.8444

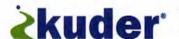

#### **ADMS Reports at-a-Glance**

Administrators can generate a variety of individual and aggregate reports in the ADMS. Data can be used to develop or enhance career programs, fulfill budget requests, and support funding initiatives.

#### Assessment

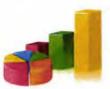

Users' interests, skills, and work values.

#### Basic "Core" reports:

Available in individual and aggregate form. Include assessment results, gaps in interests and skills, and individual progress.

#### Advanced options:

Rank-order career clusters by interests, skills, or work values assessments. Can be filtered by demographic breakdown.

#### Usage

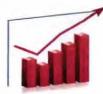

How users are spending time in the system.

#### System- and explorationspecific reports:

Aggregate snapshot of tools usage, time spent in system, top explored preferences, number of logins within a date range, and completion of tasks.

#### CTE

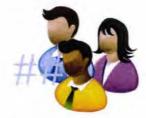

Data on CTE courses associated with users.

# Provides individual and aggregate data on users coded as taking a CTE course (or courses).

Available in individual and aggregate form.

#### **Activity Progress**

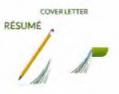

Users' progress in completing critical system components.

#### Multiple reporting options:

- Users who have registered with the system within given date range.
- Education plan progress, planned class enrollment, and trends in areas of study.
- Users' job titles and current status selections specific to user names, gender, ethnicities, and user type.
- Users' status on various key job preparation tasks.

#### User

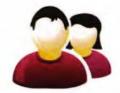

Users' self-identified profile details.

#### Multiple reporting options:

- Needs and barriers of users specific to system user names, gender, ethnicities, and user type/ status.
- Users' professional experience.
- · Users' transferrable skills.
- · Users' current status.

#### **ADDITIONAL FEATURES**

#### Tools & Resources

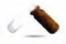

A special menu tailored to busy administrators offers tutorials (through "Kuder University"), lesson plans, and materials to help gain parental involvement. Communicate directly with users via email, system in-box, and text messaging to share important information, event notifications, and more.

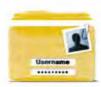

#### General Administration

The ADMS offers support for managing product license, finding user information, uploading user data, and migrating user accounts from one organization, school, or system to another. Qualified administrators can control personnel and user access by enabling account registration and activating assessments.